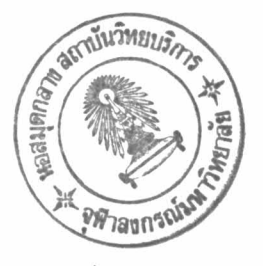

บทที่ 5

ภาษา STL

5.1 ความจำเห็น

การใช้ไดอะแกรมสถานะในการอธิบายการทำงานของ ตู้สาขาโทรศัพท์นั้น มีข้อคื ตรงที่สามารถคูเข้าใจได้ง่าย แต่เนื่องจากไดอะแกรมสถานะ ทำการอธิบายการทำงานเพียง คร่าว ๆ ห่านน ยังขาดรายละเอียดการทำงานของตู้สาขาโหรศัพท์ ในการปรับสภาพของ เครื่องรับโทรศัพท์ ในขณะที่เปลี่ยนจากสถานะหนึ่งไปยังอีกสถานะหนึ่ง อีกทั้งการที่ไดอะแกรม สถานะมีลักษณะเป็นรูปภาพ ทำให้การเปลี่ยนแปลง แก้ไข ทำได้ค่อนข้างยาก ยิ่งถ้าในกรณีที่ ต์สาขาโ<mark>ทรศัพท์มีการบริการพิเศษมาก จำนวนสถานะจะมีมากมาย ทำให้การเขียนไดอะแกรม</mark> สถานะยิ่งยากขึ้นไปอีก คังนั้น เพื่อแก้ไขปัญหาเหล่านี้ จึงได้ทำการพัฒนา ภาษา STL (STATE ขึ้นเพื่อใช้ในการอธิบายการทำงานของต<sub>ู</sub>้สาขา*โทรศัพท์ โด*ยมี TRANSITION LANGUAGE) ์<br>ซึ่งสะควกในการแก้ไข และ สามารถแสดงการทำงานของ ลักษณะ เป็นข้อความ (TEXT) คู้สาขาโหรศัพท์ได้อย่างละเอียด (7)

จุดมุ่งหมายอีกอันหนึ่งของภาษา STL ก็คือ จะต้องสามารถทำการแปลงให้เป็น โปรแกรมที่ทำงานจริง เช่นภาษา แอสเซมบลี้ ไค้ง่าย โดยจะกล่าวถึงเทคนิคที่ใช้สำหรับแปลง ในภายหลัง

5.2 ลักษณะของภาษา

ภาษา STL จะมีลักษณะเป็นโปรแกรมคล้ายคลึงกับ โปรแกรมภาษาขั้นสูงทั่ว ๆ ไป แต่สำหรับกรณีของภาษา STL นั้นจะเป็นโปรแกรมชนิด PSEUDO CODE การที่ภาษา STL เป็น PSEUDO CODE น<sup>ี้</sup> จะทำให้มีความยืดหยุ่นในการเขียนโปรแกรม (8)

ในการอธิบายการทำงานแบบสถานะของโหรศัพท์นั้นในภาษา STL จะแบ่งโปรแกรม ออกเป็นท่อน ๆ แต่ละท่อนนั้นก็จะเป็นโปรแกรมสำหรับสถานะหนึ่งของเครื่องรับโหรศัพท์ แต่ละ

สถานะของเครื่องวับโทรศัพท์ ก็จะมีโปรแกรมประจำสถานะของมันอยู่อันหนึ่ง โปรแกรมประจำ สถานะ จะมีรายละเอียดบอกว่า ในสถานะนั้น ตู้สาขาโทรศัพท์จะต้องทำการตรวจสอบเงื่อนไข ในการเปลี่ยนสถานะอะไรบ้าง (เงื่อนไขนี้ อาจมีหลายเงื่อนไขก็ได้ ดังที่ได้กล่าวมาแล้ว) และถ้าเงื่อนไขถูกต้อง ทางตู้สาขาโทรศัพท์จะต้องหาอะไรบ้าง ในการปรับสภาพของเครื่องรับ โทรศัพท์ และอุปกรณ์ที่เกี่ยวข้อง เพื่อใน้มีสภาพตรงกับสถานะในม่ ซึ่งรายละเอียดการทำงานนี้ ไม่มีอยู่ใน ได<sub>้</sub>อะแกรมสถานะ

ลักษณะที่สำคัญอีกอย่างหนึ่งของภาษา STL ก็คือ มีการใช้ตัวแปรในการเก็บรายละ เอียคของสถานะ ทั้งนี้ เนื่องจากสถานะของโทรศัพท์เพียงอย่างเคียว ไม่สามารถจะบอกราย ละเอียคทั้งหมดได้ ตัวอย่างเช่น ในขณะที่กำลังอยู่ในสถานะรอรับเลข (หมายถึง สถานะ WAIT ไม่ใช่ สถานะ DIAL) ถ้าคูจากสถานะ สถานะก็บอกไต้แต่เพียงว่า ตู้สาขาโหรศัพท์ กำลังรอรับตัวเลขจากผู้ใช้โทรศัพท์ เพียงเท่านั้น ไม่อาจรู้ได้ว่าผู้ใช้โทรศัพท์ส่งตัวเลขมากี่ตัว แล้ว ตัวเลขนั้นคือเลขอะไร คังนั้น เพื่อให้สามารถเก็บรายละเอียดปลีกย่อยต่าง ๆ เหล่านี้ได้ ครบถ้วน จึงจำเป็นต้องมีตัวแปรต่าง ๆ สำหรับเก็บค่าเหล่านี้ รายละเอียดของตัวแปรจะกล่าว ถึงในตอนต่อ ไป

 $5.3$  ตัวแปร

ตัวแปรในภาษา STL ใช้สำหรับเก็บรายละเอียดปลีกย่อยของสภาพของเครื่องรับ โหรศัพท์ และอุปกรณ์ที่เกี่ยวข้อง ตัวแปรต่าง ๆ ที่ใช้ในโปรแกรมภาษา STL พี่<del>พัฒ</del>นาขึ้นนั้นจะ มีคังต่อ ไปน**ี้** 

\$STATE

\$EX

เป็นตัวแปรสำหรับเก็บสถานะของเครื่องรับวัหรศัพท์ เป็นตัวแปรหลัก ในการทำงานจริง โปรแกรมควบคุมตู้สาขาโทรศัพท์ จะมาคูที่ตัวแปร นี้ เพื่อใช้เลือกโปรแกรมประจำสถานะที่ตรงกับสถานะของเครื่องรับ โหรศัพน์นั้น มาหางาน และหุกครั้งพี่มีการเปลี่ยนสถานะ ก็คือ การ นำค่าใหม่มาใส่ในตัวแปรนี้

ใช้สำหรับ เก็บหมาย เลขอ้างอิงของ เครื่องรับ เีหรศัพท์คู่สนทนา

20

ใช้สำหรับ เก็บหมาย เลขอ้างอิงของช่องสัญญาณ เสียง - ซึ่งกำลังถูกใช้ งานอยู่ในขณะนี้ (ในกรณี ระบบสวิทชิ่งแบบอนาลอก นั้น ช่องสัญญาณ ถ้าเป็นระบบคิจิตอล ช่องสัญญาณเสียง เสียงจะเป็น ICM LINK จะเป็น TIME SLOT คู่หนึ่ง)

เป็นตัวแปรสำหรับใช้งานชั่วคราว \$TEMP

**SNUMBER** 

\$ICM

ใช้สำหรับเก็บตัวเลขที่ผู้ใช้โทรศัพท์นมุน หรือกคปุ่มเข้ามา (ตัวแปรนี้ ไค้นำไปเป็นคัวอย่างในตอนก่อน) แบ่งเป็น 2 ส่วนย่อย คือ ส่วนที่ เก็บจำนวนหลักของตัวเลข และส่วนที่เก็บว่าแต่ละหลักนั้นคือเลขอะ 1ร ลักษณะเหมือนตัวแปร แบบ STRING ในโปรแกรมภาษาชั้นสูงอื่น หั่วไป ในโปรแกรมที่เขียนขึ้น กำหนดให้รับตัวเลขได้สูงสุดจำนวน 10 คัว

 $$CO$ 

\$FN

\$CLASS

ใช้สำหรับเก็บหมายเลขของสายนอก ในการโทรออก และเรียกเข้า

ำคยจะ เก็บหมาย เลขของบริการพิเศษที่ ใช้ในการให้บริการพิเศษ กำลังใช้งานอย่

ใช้ในการให้บริการพิเศษ ใช้เก็บหมายเลขอ้างอิงของ เครื่องรับ  $$FN$ <sub> $EX$ </sub> *โหรศ*ัพท์ที่ เกี่ยวข้องในการให้บริการพิเศษ เช่นเก็บหมายเลขของ เครื่องรับโ<mark>หรศัพท์ที่ถูกจ</mark>อง ในการจองสาย

ใช้สำหรับเก็บตัวเลขที่โหรออก สำหรับการโหรซ้ำ มีโครงสร้างเป็น \$LAST STRING เหมือน \$NUMBER

เก็บชนิคของเครื่องรับโทรศัพท์ว่าเป็นชนิคหมุน หรือกคนุ่ม \$TYPE

ใช้สำหรับเก็บ CLASS OF SERVICE ของเครื่องรับโทรศัพท์

หอสมดุกลาง สถานั้นวิทยบริการ จพาลงกรณ์มหาว<sup>ิ</sup>ทยาลัย

ใช้สำหรับเก็บหมายเลขของตัวรับสัญญาณกดปุ่ม "เนกรณีวิทรศัพท์เป็น ชนิดกดปุ่ม ใช้งานร่วมกับตัวแปร \$TYPE

22

์ตัวแปรในภาษา STL จะนำหน้าด้วยเครื่องหมาย \$ เพื่อให้เห็นได้ชัดเจนว่าเป็นตัว แปร และเพื่อหลีกเลี่ยงการคั้งชื่อตัวแปรช้ำกับคำอื่น ๆ ในภาษา STL เครื่องรับโหรศัพท์แต่ละ เครื่องจะได้รับจัดสรรตัวแปรเหล่านี้ เครื่องละหนึ่งชุด ไม่ซ้ำกัน

\$REG

เนื่องจาก ทั้งไดอะแกรมสถานะ และ ภาษา STL นั้น จะอธิบายการทำงานของ ตู้สาขาโทรศัพท์ โดยการพิจารณาที่เครื่องรับโทรศัพท์เครื่องหนึ่ง ดังนั้น เพื่อให้สามารถอ้างอิง ถึงเครื่องรับโหรศัพท์เครื่องนี้ จึงได้ทำการกำหนดตัวแปร \$X ซึ่งจะแทนโหรศัพท์เครื่องที่กำลัง พิจารณาอยู่ (ในการทำงานจริง โปรแกรมควบคุมของตู้สาขาโหรศัพท์ จะทำงานกับ เครื่องรับ โทรศัพท์ทีละเครื่อง หมุนเวียนกัน ค้วยความเร็วสูง โปรแกรมหลักจะใช้ ตัวแปรนี้ เก็บค่า หมายเลขอ้างอิงของเครื่องรับโหรศัพท์ ที่ทำงานค้วยในขณะนั้น)

ตัวแปร \$X เป็นตัวแปรพิเศษ ที่แตกต่างกับตัวแปรอื่น ๆ คือ ตัวแปร \$X เป็นตัว แปรของระบบ ไม่ใช่ตัวแปรของเครื่องรับโหรศัพท์แต่ละเครื่อง จึงมีเพียงตัวเคียว ในขณะที่ ตัวแปรอื่น ๆ นั้น เครื่องรับโหรศัพท์แต่ละเครื่องมีเครื่องละชุด

สำหรับการเรียกใช้ตัวแปรซึ่งเครื่องรับโหรศัพท์แต่ละเครื่องก็มีอยู่ชดหนึ่งนั้น ทำได้ ์<br>คังนี้ ในกรณีที่ต้องการอ้างถึงตัวแปรของเครื่องรับโหรศัพท์เครื่องที่กำลังพิจารณาอยู่ (หรืออาจ จะกล่าวได้อีกอย่างหนึ่งว่า เครื่องที่ \$X) ทำได้โดยเรียกชื่อตัวแปรนั้นเฉย ๆ เช่น \$EX หรือ \$ICM เป็นต้น แต่ถ้าหากจะอ้างถึงตัวแปรของโทรศัพท์เครื่องอื่น ๆ ทำโดยใช้รูปแบบคังนี้

\$ตัวแปรที่ เก็บหมาย เลขของ เครื่องรับ เิทรศัพท์. \$ตัวแปร

ตัวอย่างเช่น \$EX.\$STATE หมายความว่า ต้องการอ้างถึงสถานะของเครื่องรับ โหรศัพท์ เครื่องท<sup>ี่</sup> \$EX

 $5.4$  สถานะ

ในภาษา STL นั้น แต่ละสถานะ จะมีโปรแกรมประจำสถานะ ลักษณะของโปรแกรม ประจำสถานะ จะเริ่มต้นค้วย ส่วนที่บอก ชื่อ และหมายเลขของสถานะ มีรูปแบบตังนี้

STATE ชื่อของสถานะ {หมายเลขสถานะ}

ต่อจากนั้น ก็จะเป็น เนื้อโปรแกรม ซึ่งจะบอกถึงการทำงานของตู้สาขาโหรศัพท์ ต่อ เครื่องรับโหรศัพท์ที่อยู่ในสถานะนั้น ตัวอย่างของสถานะ แสดงในรูปที่ 5.1

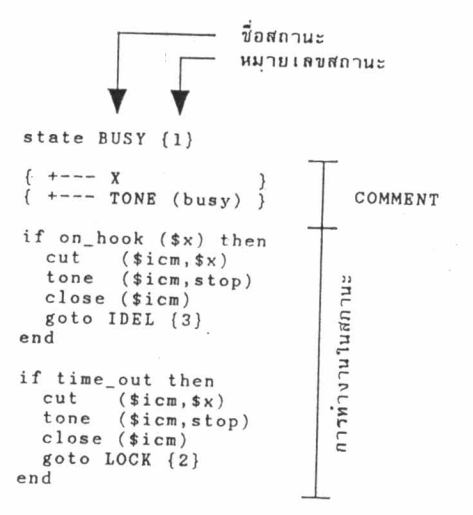

รูปที่ 5.1 ตัวอย่างสถานะ

5.5 การครวจสอบเงื่อนไข

การทำงานแบบสถานะนั้น ในขณะที่เครื่องรับโหรศัพท์กำลังอยู่ในสถานะใดสถานะ หนึ่ง จะต้องทำการตรวจสอบเงื่อนไขสำหรับการเปลี่ยนสถานะ คังนั้น ภาษา STL จึงมีคำสั่ง สำหรับการตรวจสอบเงื่อนไข โดยมีโครงสร้างตั้งนี้

IF เงื่อนไข THEN สิ่งที่จะทำถ้า เงื่อน ไขจริง

**ELSE** 

สิ่งที่จะทำถ้า เงื่อน ไข ไม่จริง

END

สิ่งที่จะห่าเมื่อเงื่อนไขจริงนั้น จะเป็นโปรแกรมท่อนหนึ่ง อธิบายการทำงานของตู้ สาขาโหรศัพท์ เมื่อมีเงื่อนไขที่ถูกต้องเข้ามา และ สิ่งที่จะทำเมื่อเงื่อนไขผิด ก็ทำนองเดียวกัน หรือถ้า ไม่มีสิ่งที่จะต้องทำในกรณี เงื่อน ไข ไม่จริง จะมีโครงสร้างคังนี้

> TF เงื่อนไข THEN สิ่งที่จะหาก้า เงื่อนไขจริง

END

5.6 คำสั่งต่าง ๆ

คำสั่งในภาษา STL จะแหนการทำงานของตู้สาขาโหรศัพท์ คำสั่งหี่มีใช้ในภาษา STL ที่เขียนขึ้น มีตั้งนี้ คือ

คำสั่ง ON HOOK (หมายเลขโหรศัพท์)

ใช้สำหรับถามว่า เครื่องรับโทรศัพท์ วางหูใช่หรือไม่ ในการเรียกใช้ จะต้องส่งค่า หมายเลขอ้างอิงของเครื่องรับโทรศัพท์เครื่องที่ต้องการจะรู้ โดยปกติจะส่งค่าที่เก็บอย่ในตัว แปรไป เช่น ON\_HOOK(\$X) เป็นการถามว่า เครื่องรับโทรศัพท์เครื่องที่ \$X วางหอย่หรือไม่ คำสั่งนี้จะให้ค่าจริงกลับมา ในกรณีที่เครื่องรับโหรศัพท์เครื่องนั้นวางหูอยู่ และให้ค่าเท็จกลับมา ถ้าเครื่องรับโหรศัพท์เครื่องนั้นยกหอยู่

คำสั่ง OFF\_HOOK (หมายเลขโหรศัพท์)

ใช้ถามว่า เครื่องรับโ<mark>ทรศัพท์ยกหูอยู่ใช่หรือไม่ สำหรับ</mark>การเรียกใช้ เหมือนกับคำสั่ง ON\_HOOK แต่ค่าที่ให้กลับมา จะตรงกันข้ามกัน คือ ถ้าเครื่องรับโทรศัพท์นั้นยกหอยู่ จะให้ค่า จริง และถ้าวางหอย่ จะให้ค่าเห็จ

# คำสั่ง TIME OUT

ใช้สำหรับถามว่า เครื่องรับโทรศัพท์เครื่องที่กำลังพิจารณาอยู่ ซึ่งก็คือ เครื่องที่ \$X ้นั้น อยู่ในสถานะในขณะนี้ นานเกินเวลาที่กำหนดไว้แล้วหรือยัง คำสั่งนี้ ไม่ต้องส่งพารามิเตอร์ ไป สำหรับค่าที่ให้กลับมาจะเป็นค่าจริง ถ้าเครื่องรับโทรศัพท์ \$X อยู่ในสถานะนี้นานเกินเวลา แล้ว และให้ค่าเห็จกลับมาถ้ายังไม่นานเกิน

คำสั่ง DIAL (หมายเลขโหรศัพท์,ตัวแปร)

ใช้สำหรับถามว่า เครื่องรับโทรศัพท์มีการหมุน หรือกคบุ๋มเข้ามาหรือไม่ การเรียก ใช้ ต้องส่งหมายเลขอ้างอิงของเครื่องรับโหรศัพท์ที่ต้องการจะถาม และตัวแปรสำหรับเก็บตัว เลขไปด้วย คำสั่งนี้ จะให้ค่าจริง ถ้ามีการหมุน หรือกดบุ่มเข้ามา และให้ค่าเห็จถ้าไม่มีตัวเลข ้<br>เข้ามาเลย ในกรณีที่มีตัวเลขเข้ามา คำสั่งนี้จะนำ ตัวเลขนั้นไปใส่ในตัวแปรที่ส่งไปให้ ตัว อย่างเช่น สั่งว่า DIAL (\$EX,\$NUMBER) หมายความว่าให้ตรวจสอบ เครื่องรับโหรศัพท์ ู<br>เครื่องที่ \$EX ว่ามีการส่งตัวเลขเข้ามาหรือไม่ ถ้ามีให้นำตัวเลขคังกล่าวไปใส่ไว**้ในตัวแปร** \$NUMBER ตัวย

คำสั่ง FLASH (หมายเลขโหรศัพท์)

ใช้สำหรับถามว่า เครื่องรับโทรศัพท์ มีการเคาะที่วางหูหรือไม่ การเรียกใช้ ต้อง ส่งหมายเลขอ้างอิงของเครื่องรับโหรศัพท์ที่ต้องการตรวจสอบ ถ้ามีการเคาะที่วางหู จะให้ค่า กลับมาเป็นจริง ถ้าไม่มี จะให้ค่ากลับมาเป็นเท็จ ตัวอย่างการใช้งาน เช่น FLASH (\$X) เป็นการถามว่า เครื่องรับโหรศัพท์ เครื่องที่ \$X มีการเคาะที่วางหูหรือไม่ เป็นต้น

การตัดสินว่า มีการเคาะหี่วางหุหรือไม่นั้น จะพิจารณาจากมีการเคาะหี่วางหุในช่วง เวลาตั้งแต่เรียกใช้คำสั่ง FLASH ครั้งก่อน จนถึงการเรียกคำสั่ง FLASH ครั้งนี้ ในการทำ งานจริง จะมีหน่วยความจำอันหนึ่งเก็บค่า ว่ามีการเคาะที่วางหูหรือไม่ เมื่อมีการเคาะที่วางหู แต่ละครั้ง ก็จะมีการนำค่า 1 ซึ่งหมายความว่า มีการเคาะที่วางหูแล้ว ใส่แทนที่ ค่าเคิมใน หน่วยความจำนั้น เมื่อหาคำสั่ง FLASH ก็จะนำค่าในหน่วยความจำมาเป็นค่าที่จะให้กลับมา พร้อมทั้งนำค่า 0 ซึ่งหมายความว่า ยังไม่มีการเคาะที่วางหมากอน ใส่ไว้ในหน่วยความจำนั้น ้คังนั้น ก็สามารถจะกำหนดเวลาเริ่มต้นของการตรวจจับการเคาะหี่วางหูได้ โดยนำค่า 0 ไป ใส่ ซึ่งกรณีของภาษา STL ให้ใช้คำสั่ง FLASH (หมายเลขโทรศัพท์,CLEAR) ซึ่งเป็นการสั่ง ให้ยกเลิกการเคาะที่วางหูที่ผ่านมาแล้วเริ่มต้นตรวจจับใหม่ คำสั่งกรณีนี้ ไม่ให้ค่ากลับมา

#### คำสั่ง INPUT (หมายเลขสายนอก)

ใช้สำหรับถามว่า มีสัญญาณกระดิ่ง เรียกเข้ามาจากสายนอกหรือไม่ การเรียกใช้ ์<br>ต้องส่งหมายเลขอ้างอิงของสายนอกที่ต้องการตรวจสอบไป คำสั่งนี้ จะให้ค่า จริงกลับมา ถ้ามี การเรียกเข้ามา และให้ค่าเห็จกรณีที่ไม่มีการเรียกเข้า ตัวอย่างการใช้งาน เช่น คำสั่ง INPUT (\$CO) เป็นการถามว่า สายนอกสายที่ \$CO มีการเรียกเข้าหรือไม่

# คำสั่ง OPEN (ตัวแปร)

ใช้สำหรับขอใช้ อุปกรณ์ ที่เครื่องรับโทรศัพท์หลายเครื่องต้องใช้ร่วมกัน ได้แก่ ช่อง สัญญาณเสียงในวงจรสวิทชิ่ง และ อุปกรณ์รับสัญญาณกคปุ่ม เนื่องจากในการทำงานจริงนั้น เครื่องรับโหรศัพท์ทุกเครื่องจะทำงานไปพร้อม ๆ กัน เป็นการทำงานแบบมัลติโปรแกรมมิ่ง คัง นั้น จำเป็นต้องมีการจัดสรรอปกรณ์ที่เครื่องรับโทรศัพท์ใช้ร่วมกัน เพื่อป้องกันไม่ให้อุปกรณ์อัน หนึ่งถูกใช้งานโคยเครื่องรับโหรศัพห์สองเครื่อง หรือมากกว่าในเวลาเคียวกัน โดยการใช้วิธี ที่ว่า ก่อนที่จะใช้งาน อุปกรณ์ที่เป็นของส่วนรวม ต้องทำการขอใช้ก่อน ถ้าขอได้ จึงจะใช้งาน ้อปกรณ์นั้นได้ และเมื่อใช้เสร็จแล้วค้องทำการคืน การขอใช้นั้น ถ้าขอแล้วไม่ได้แสดงว่ามี เครื่องรับโหรศัพท์เครื่องอื่นกำลังใช้งานอุปกรณ์นั้นอยู่ ต้องรอไปก่อน วิธีการจัดสรรอุปกรณ์ที่ กล่าวมานั้นเป็นวิธีเคียวกับที่ใช้อยู่ใน OS (OPERATING SYSTEM) แบบมัลติโปรแกรมมิ่ง ใน ระบบคอมพิวเตอร์ (9)

สำหรับการเรียกใช้นั้น ต้องส่งตัวแปร \$ICM หรือ \$REG ตัวใดตัวหนึ่งไปด้วย กรณี OPEN (\$ICM) จะเป็นการขอข่องสัญญาณเสียง กรณี OPEN (\$REG) สำหรับขอตัวรับสัญญาณ กคปุ่ม ทั้งสองกรณี ถ้าขอไค้จะให้ค่าจริงกลับมา แต่ถ้าหากขอไม่ได้จะให้ค่าเท็จกลับมา และใน กรณีที่ขอไค้ หมายเลขอ้างอิงของช่องสัญญาณเสียง หรือ ตัวรับสัญญาณกคบุ่ม จะถูกนำมาใส่ไว้ ในตัวแปร \$ICM หรือ \$REG แล้วแต่กรณี

คำสั่ง CLOSE (ตัวแปร)

ใช้สำหรับคืน อุปกรณ์ ที่ขอมาโคยคำสั่ง OPEN หลังจากที่ใช้งานเ*สร็*จเรียบร้อยแล้ว การเรียกใช้ทำได้ 2 แบบ คือ CLOSE (\$ICM) หรือ CLOSE (\$REG) สำหรับการคืนช่อง สัญญาณเสียง หรืออุปกรณ์รับสัญญาณกดปุ่ม ตามลำดับ การเรียกใช้คำสั่งนี้จะไม่ให้ค่ากลับมา

คำสั่ง CONNECT (หมายเลขช่องสัญญาณ,ตัวแปร)

ใช้สำหรับ สั่งให้หำการเชื่อมต่อสัญญาณเสียงระหว่าง ช่องสัญญาณเสียง และอุปกรณ์ ต่าง ๆ ในการเรียกใช้งาน ต้องส่งหมายเลขของช่องสัญญาณเสียง และตัวแปร สำหรับจะบอก ว่า อุปกรณ์ที่จะสั่งให้ต่อ คืออุปกรณ์อะไร โดยคูจากชนิดของตัวแปร และหมายเลขของอุปกรณ์ โคยคูจากค่าของตัวแบ่ร ตัวอย่างเช่น CONNECT (\$ICM,\$REG) หมายถึงให้ต่อกับตัวรับ สัญญาณกดปุ่ม ตัวที่ \$REG เป็นค้น

คำสั่ง CUT (หมายเลขช่องสัญญาณเสียง,ตัวแปร)

ใช้สำหรับสั่งให้ตัดสัญญาณเสียง ระหว่างช่องสัญญาณเสียงกับอุปกรณ์ต่าง ๆ นั่นคือ สั่งยกเลิกคำสั่ง CONNECT นั่นเอง การเรียกใช้เหมือนกับคำสั่ง CONNECT

คำสั่ง TONE (หมายเลขช่องสัญญาณเสียง, รูปแบบ)

ใช้สำหรับสั่งให้ส่งสัญญาณเสียงจากอุปกรณ์กำ เนิค เสียง เข้า ไปในช่องสัญญาณเสียง การเรียกใช้ต้องส่งหมายเลขของช่องสัญญาณ ตามค้วย รูปแบบของสัญญาณเสียงที่ต้องการ ตัว อย่างเช่น TONE (\$ICM, DIAL) หมายถึงให้ส่งสัญญาณ DIAL TONE เข้าไปในช่องสัญญาณ เสียงช่องที่ \$ICM ถ้าต้องการหยุคส่งสัญญาณเสียง ให้ใช้ TONE (\$ICM,STOP)

คำสั่ง MUSIC (หมายเลขสายนอก, ON หรือ STOP)

ใช้สำหรับสั่งให้ ส่ง หรือ หยุดส่ง เสียง<mark>ดนต</mark>รืออกไปยังสายนอก การเรียกใช้ต้อง ส่งค่าหมายเลขสายนอกไป ตัวอย่างการใช้งานเช่น MUSIC (\$CO,ON) เป็นการสั่งให้ส่ง เสียงคนตรืออกไปหางสายนอกเครื่องที่ \$CO

คำสั่ง GOTO

เป็นคำสั่งควบคุมการทำงานที่สำคัญ ใช้สำหรับสั่งให้เครื่องรับโหรศัพท์เครื่องที่กำลัง พิจารณาอยู่ ซึ่งก็คือเครื่องที่ \$X เปลี่ยนสถานะ ไปยังสถานะใหม่ มีรูปแบบคำสั่งตังนี้

GOTO สถานะที่จะไป {หมายเลขสถานะ}

ตัวอย่างการใช้งาน เช่น GOTO IDLE {3} หรือ GOTO BUSY {1} เป็นค้น คำสั่งนี้ จะทำการเปลี่ยนค่าตัวแปร \$STATE ให้เป็นสถานะใหม่ และเริ่มต้นการจับเวลา สำหรับสถานะใหม่ เพื่อนำไปใช้ในคำสั่ง TIME\_OUT

คำสั่ง RING (หมายเลขโทรศัพท์, ON หรือ STOP)

ใช้สำหรับสิ่งให้ส่ง หรือหยุคส่ง สัญญาณเสียงกระดิ่งไปยังเครื่องรับโทรศัพท์ การ เรียกใช้ ต้องส่ง ค่าหมายเลขของเครื่องรับโหรศัพท์ที่ต้องการไป ตัวอย่างการใช้งานเช่น RING (\$EX,ON) เป็นการสั่งให้ส่งสัญญาณเสียงกระติ่งไปยังเครื่องรับโหรศัพท์เครื่องที่ \$EX

คำสั่ง DO\_OFF\_HOOK (หมายเลขสายนอก)

ใช้สำหรับสั่งให้ทำการยกหูสายนอก การใช้งานจะต้องส่งค่าหมายเลขอ้างอิงของ สายนอกไป ตัวอย่างเช่น DO\_OFF\_HOOK (\$CO) หมายถึงสั่งให้ยกหลายนอกสายที่ \$CO

คำสั่ง DO\_ON\_HOOK (หมายเลขสายนอก)

ใช้สำหรับสั่งให้หาการวางหูสายนอก การใช้งานเหมือนกับคำสั่ง DO\_ON\_HOOK คือ จะต้องส่งค่าหมายเลขอ้างอิงของสายนอกไป ตัวอย่างเช่น DO\_ON\_HOOK (\$CO) หมายถึงสั่ง ให้วางหลายนอกสายที่ \$CO

คำสั่ง DO\_DIAL (หมายเลขสายนอก,ตัวเลข)

ใช้สำหรับสั่งให้ทำการหมุน หรือกคปุ่มตัวเลข ออกไปทางสายนอก การเรียกใช้ จะ ต้องบอกหมายเลขของสายนอกที่ต้องการ และ ตัวเลขที่ต้องการจะส่งออกไป ตัวเลขนั้น อาจ จะเป็นตัวเลขตัวเคี้ยว ๆ หรือ หลายตัวก็ได้ ตัวอย่างการใช้งาน เช่น DO\_DIAL (\$CO,\$NUMBER) เป็นการสั่งให้นำคัวเลขที่เก็บอยู่ในตัวแปร \$NUMBER ส่งออกไปยังสายนอก สายท<sup>ี่</sup> \$CO เป็นค้น

คำสั่ง CONCAT (ตัวแปร,ตัวแปร)

ใช้สำหรับนำค่าตัวเลขใส่เติมเข้าไปในตัวแปรแบบ STRING โดยที่ตัวแปรตัวแรกนั้น จะเป็นตัวแปรแบบ STRING ซึ่งอาจจะมีตัวเลขเก็บอยู่แล้วก็ได้ ตัวแปรตัวหลังเก็บค่าตัวเลขที่ จะเคิมลงในตัวแปรตัวแรก คำสั่ง CONCAT นี้จะนำตัวเลขในตัวแปรทั้งสองตัวมาต่อกันแล้วใส่ กลับลงไปในตัวแปรตัวแรก ตัวอย่างการใช้งานเช่น CONCAT (\$NUMBER,\$TEMP) สมมติว่า เคมตัวแปร \$NUMBER เก็บตัวเลข 1234 และตัวแปร \$TEMP เก็บตัวเลข 5 หลังจากทำ คำสั่งนี้แล้ว ตัวแปร \$NUMBER จะมีค่ำเป็น 12345

คำสั่ง SEARCH

ใช้สำหรับหาเครื่องรับโทรศัพท์ หรือสายนอก หรืออุปกรณ์อื่น ๆ ที่มีลักษณะตามที่ต้อง การ มีรูปแบบของคำสั่งตั้งนี้

### SEARCH ตัวแปร, เงื่อนไข

จะทำการหาอุปกรณ์ ซึ่งจะเป็นอะไรนั้น จะคูจากชนิคของตัวแปร (เช่นถ้าตัวแปร เป็น \$CO อุปกรณนนกคอ สายนอกเป็นต้น) หมีลักษณะตามเงื่อนไขที่กำหนด ในกรณีที่หาพบ คำสั่งนี้จะให้ค่าจริงกลับมา ส่วนกรณีที่ไม่สามารถหาอุปกรณ์ที่มีลักษณะตามเงื่อนไขได้ ก็จะให้ค่า เห็จกลับมา และในกรณีที่หาพบนั้น คำสั่งนี้จะนำหมายเลขของอุปกรณ์ที่มีลักษณะตรงตามเงื่อนไข ใส่กลับมาในตัวแปร ที่ให้ไป ตัวอย่างเช่น ถ้าสั่งว่า

#### SEARCH \$CO, \$CO.\$STATE = CO\_IDLE

หมายความว่า ให้หาสายนอกที่อยู่ในสถานะ 30 CO\_IDLE และถ้าหาพบให้ทำการ นำหมายเลขของสายนอกนั้นใส่กลับมาในตัวแปร \$CO ด้วย ในขณะที่ค่า จริงหรือเท็จ ที่คำสั่งนั้ ให้กลับมา สามารถจะนำไปใช้ในการตัดสินใจได้

5.7 การใส่ COMMENT ในโปรแกรมภาษา STL

ส่วน COMMENT นั้นเป็นส่วนที่ไม่เกี่ยวข้องกับการทำงานของโปรแกรม ใช้สำหรับ บรรยายรายละเอียดในการทำงานของโปรแกรม ในภาษา STL นั้น รูปแบบของ COMMENT จะเป็นข้อความที่อยู่ในวงเล็บปักกา ตัวอย่างของ COMMENT ที่เคยพบเห็นมาแล้วคือ การใส่ หมายเลขของสถานะหลังที่อสถานะ

5.8 การแปลงไตอะแกรมสถานะมาเป็นภาษา STL

ถ้าจะเทียบระหว่าง ไดอะแกรมสถานะ กับภาษา STL แล้วจะพบว่าสถานะหนึ่งใน ไดอะแกรมสถานะจะตรงกับโปรแกรมประจำสถานะในภาษา STL โปรแกรมหนึ่ง และเงื่อนไข ในการเปลี่ยนสถานะแต่ละอันในไดอะแกรมสถานะนั้น ก็คือ โครงสร้าง IF ในภาษา STL นั่น การจะเขียนโปรแกรมภาษา STL จะต้องเพิ่มเติมสิ่งที่ไม่มีอยู่ในได<sub>้</sub>อะแกรมสถานะคือ เอง รายละเอียด การทำงานของตู้สาขาโทรศัพท์ในการเปลี่ยนสถานะแต่ละครั้ง เข้าไปด้วย